#### PSI-3260 Aplicações de Álgebra Linear Experiência 8 Método dos Mínimos Quadrados 1 – Parte teórica

O método dos mínimos quadrados (LS - Least Squares) é usualmente aplicado para solucionar problemas de otimização por minimização (energia) ou maximização (entropia) de uma determinada função. Originalmente, foi publicado em 1809 por Carl Friedrich Gauss  $(1777-1855)$ .

# 1 Aproximação linear dos mínimos quadrados

O ajuste de dados a curvas é um tipo de problema muito frequente em ciências experimentais. Por exemplo, em certos problemas existe necessidade de fazer uma previs˜ao de um dado valor com base em um conjunto de informações previamente observadas. A solução para esse tipo de problema pode ser obtida a partir da resolução de um sistema de equações do tipo

$$
\mathbf{A}\mathbf{x} = \mathbf{b}.
$$

Especificamente, considere um conjunto de pontos determinados experimentalmente, por exemplo,

$$
\{(x_1,y_1),(x_2,y_2),\cdots,(x_n,y_n)\}.
$$

Deseja-se obter uma relação matemática  $y = f(x)$  entre as variáveis x e y através do *ajuste* de uma curva aos pontos no plano que correspondem aos vários valores de  $x$  e de  $y$ . Muitas vezes, baseado-se simplesmente no padr˜ao apresentado pelos pontos, escolhemos a forma geral da curva a ser ajustada. Por exemplo, podemos escolher:

- 1. uma reta:  $y = ax + b$ ,
- 2. um polinômio quadrático:  $y = a + b x + c x^2$ ,
- 3. um polinômio cúbico:  $y = a + b x + c x^2 + d x^3$ ,
- 4. uma combinação de senóides, exponenciais, entre outras funções.

Como os pontos são obtidos experimentalmente, uma aproximação exata não é possível. A ideia então, é escolher a curva que melhor se ajusta aos dados. Uma primeira tentativa seria considerar uma aproximação linear para a relação dos dados observados. Neste caso, queremos ajustar a reta

$$
y = ax + b
$$

aos pontos  $\{(x_1,y_1),(x_2,y_2),\cdots,(x_n,y_n)\}\)$  determinados experimentalmente. Apenas quando esses pontos s˜ao colineares, a reta passa por todos os n pontos e os coeficientes desconhecidos a e b satisfazem

$$
y_1 = a x_1 + b
$$
  
\n
$$
y_2 = a x_2 + b
$$
  
\n
$$
\vdots
$$
  
\n
$$
y_n = a x_n + b.
$$
  
\n(1)

Por conveniência, vamos escrever o Sistema de Equações (1) na forma matricial

$$
\begin{bmatrix} y_1 \\ y_2 \\ \vdots \\ y_n \end{bmatrix} = \begin{bmatrix} 1 & x_1 \\ 1 & x_2 \\ \vdots & \vdots \\ 1 & x_n \end{bmatrix} \begin{bmatrix} b \\ a \end{bmatrix}.
$$
 (2)

Note que neste caso  $y - Mv = 0$ . Se os pontos determinados experimentalmente não são colineares, o sistema  $(2)$  é inconsistente, ou seja, é impossível encontrar coeficientes  $a \in b$ que satisfaçam (2) exatamente e y − Mv  $\neq$  0. Visando encontrar a melhor solução para o caso inconsistente, vamos representar a diferença entre os dois vetores como

$$
\mathbf{e} = \mathbf{y} - \mathbf{M}\mathbf{v}.\tag{3}
$$

Os elementos do vetor e são  $e_i = y_i - b - x_i a$  para  $i = 1, \dots, n$ . Note que esses escalares podem ser interpretados como a distância vertical entre uma reta  $y = ax + b$  os os pontos obtidos experimentalmente  $(x_i, y_i)$ . Essa distância é uma medida do "desvio" ou "erro" que resulta do ajuste inexato do ponto  $(x_i, y_i)$  à reta  $y = ax + b$ . Para exemplificar, na Figura 1 estão representados um conjunto de pontos  $\{(x_1, y_1), (x_2, y_2), (x_3, y_3)\}\)$ e seus correspondentes desvios em relação a uma data reta. A melhor reta para representar o conjunto de pontos não colineares pode ser obtida com a solução dos mínimos quadrados descrita a seguir.

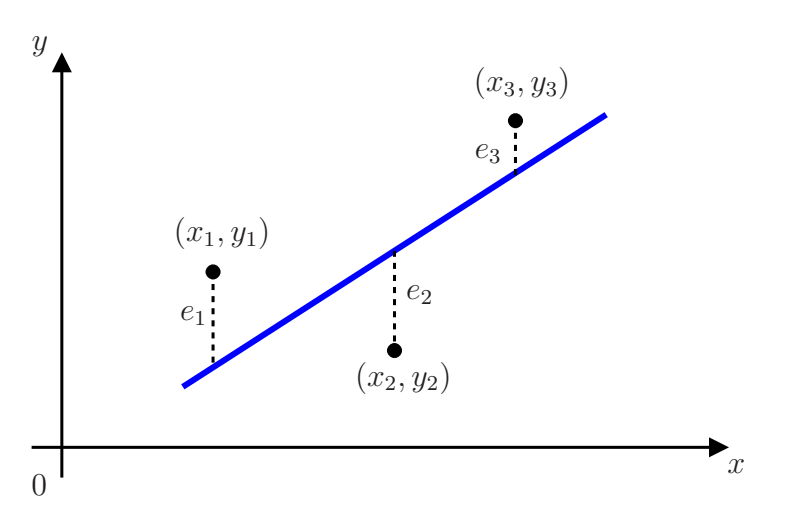

Figura 1: Distância de um conjunto de pontos a uma determinada reta.

Considere a seguinte função

$$
\|\mathbf{e}\|^2 = \sum_{i=1}^n e_i^2 = \|\mathbf{y} - \mathbf{M}\mathbf{v}\|^2 = \sum_{i=1}^n (y_i - ax_i - b)^2.
$$
 (4)

Note que  $\|\mathbf{e}\|$  representa a norma Euclidiana do vetor de erros<sup>1</sup>. O método dos mínimos quadrados tem como objetivo obter os coeficientes a e b de modo a assegurar o menor erro quadrático médio, ou seja, tornar o vetor e de menor norma possível. Assim, derivando a Equação (4) em relação a cada um dos elementos do vetor de coeficientes  $\bf{v}$  obtemos

$$
\frac{\partial \sum_{i=1}^{n} e_i^2}{\partial b} = 2 \sum_{i=1}^{n} e_i \frac{\partial e_i}{\partial b} = -2 \sum_{i=1}^{n} e_i
$$
\n
$$
\frac{\partial \sum_{i=1}^{n} e_i^2}{\partial a} = 2 \sum_{i=1}^{n} e_i \frac{\partial e_i}{\partial a} = -2 \sum_{i=1}^{n} e_i x_i.
$$
\n(5)

De forma compacta podemos escrever

$$
\frac{\partial \sum_{i=1}^{n} e_i^2}{\partial \mathbf{v}} = -2 \sum_{i=1}^{n} \begin{bmatrix} 1 \\ x_i \end{bmatrix} e_i = -2\mathbf{M}^T \mathbf{e} = -2\mathbf{M}^T (\mathbf{y} - \mathbf{M} \mathbf{v}),\tag{6}
$$

em que  $(\cdot)^T$  representa a operação de transposição da matriz **M**. Igualando (6) ao vetor nulo

$$
-2\mathbf{M}^T(\mathbf{y} - \mathbf{M}\mathbf{v}^*) = \mathbf{0},\tag{7}
$$

obtemos

$$
\mathbf{M}^T \mathbf{M} \mathbf{v}^* = \mathbf{M}^T \mathbf{y}.\tag{8}
$$

Portanto, os coeficientes  $a e b$  que satisfazem  $(8)$ , denotados como  $a^* e b^*$ , representam a solução dos mínimos quadrados, ou seja, minimizam a norma do vetor do erro.

Se  $M<sup>T</sup>M$  for invertível, o vetor

$$
\mathbf{v}^* = \left[ \begin{array}{c} b^* \\ a^* \end{array} \right]
$$

pode ser calculado diretamente como

$$
\mathbf{v}^* = (\mathbf{M}^T \mathbf{M})^{-1} \mathbf{M}^T \mathbf{y}.
$$
\n(9)

Essa equação expressa a unicidade da solução  $\mathbf{v} = \mathbf{v}^*$  na igualdade (8). Note que o vetor  $\mathbf{v}^*$  $\acute{\text{e}}$  aquele que fornece a menor norma do vetor  $\|\textbf{e}\|$ . Assim, se os pontos experimentais são não colineares, então, existe um único ajuste linear dos mínimos quadrados a estes pontos, dados por

$$
y = b^* + a^*x.
$$

<sup>&</sup>lt;sup>1</sup>Lembre que a definição da norma Euclidiana e de outras normas já foram tratadas na aplicação da aula de Medidas de Distância e Volume.

#### Exercício 1

Seja o conjunto de pontos obtidos experimentalmente

$$
\{(0,1), (1,3), (2,4)\}.
$$

Determine a melhor relação linear segundo o critério dos mínimos quadrados para o ajuste desse conjunto de pontos.

## 2 Ajuste polinomial dos mínimos quadrados

A técnica descrita de ajuste linear dos mínimos quadrados pode ser facilmente generalizada para ajustar um polinômio de grau  $m$  qualquer a um conjunto de pontos observados. Especificamente, considere o polinômio de grau  $m$ 

$$
y = a_0 + a_1x + \dots + a_mx^m
$$

e o conjunto de n pontos experimentais

$$
\{(x_1,y_1),(x_2,y_2),\cdots,(x_n,y_n)\}.
$$

Substituindo os  $n$  pares de pontos observados na equação polinomial temos

$$
\begin{bmatrix} y_1 \\ y_2 \\ \vdots \\ y_n \end{bmatrix} = \begin{bmatrix} 1 & x_1 & x_1^2 & \cdots & x_1^m \\ 1 & x_2 & x_2^2 & \cdots & x_2^m \\ \vdots & \vdots & \vdots & \ddots & \vdots \\ 1 & x_n & x_n^2 & \cdots & x_n^m \end{bmatrix} \begin{bmatrix} a_0 \\ a_1 \\ \vdots \\ a_m \end{bmatrix}
$$
 (10)

Como no caso do ajuste linear dos mínimos quadrados, a minimização da norma do erro quadrático

$$
\|\mathbf{e}\|^2 = \|\mathbf{y} - \mathbf{M}\mathbf{v}\|^2
$$

ocorre quando o vetor de coeficientes satisfaz a igualdade (9). Entretanto, a matriz M e os vetores y e v são definidos genericamente como em (10).

#### Exercício 2

Encontre a parábola segundo o método dos mínimos quadrados que melhor se ajusta aos seguintes pontos obtidos experimentalmente

$$
\{(-1, 14), (0, -5), (1, -4), (2, 1), (3, 22)\}.
$$

Você pode usar o Matlab para resolver esse exercício.

## 3 Interpretação geométrica

A definição do vetor de erros  $\mathbf{e} = \mathbf{y} - \mathbf{M} \mathbf{v}$  sugere que  $\mathbf{M} \mathbf{v}$  pode ser interpretado como uma estimativa do vetor y, assim definimos

$$
\hat{\mathbf{y}} = \mathbf{M}\mathbf{v}.
$$

O ponto de mínimo da função (4) ocorre quando  $\mathbf{M}^T \mathbf{e}^* = \mathbf{0}$  em que  $\mathbf{e}^* = \mathbf{y} - \hat{\mathbf{y}}^*$ . Em outras palavras, o vetor de erros que obedece a condição dos mínimos quadrados é ortogonal as colunas da matriz M.

O vetor de coeficientes que satisfaz a condição dos mínimos quadrados obedece a relação  $(9)$ . Portanto, a melhor estimativa de y segundo o critério dos mínimos quadrados é

$$
\hat{\mathbf{y}}^* = \mathbf{M}\mathbf{v}^* = \underbrace{\mathbf{M}(\mathbf{M}^T\mathbf{M})^{-1}\mathbf{M}^T}_{\mathcal{P}}\mathbf{y}
$$

A matriz

$$
\boldsymbol{\mathcal{P}}=\mathbf{M}(\mathbf{M}^T\mathbf{M})^{-1}\mathbf{M}^T
$$

projeta o vetor de resposta desejada no espaço formado pelas colunas da matriz de dados, sendo chamada de operador de projeção. Cabe aqui notar que tal operador tem dimensão  $n \times n$ , é idempotente<sup>2</sup> e simétrico. Neste caso, como  $\hat{\mathbf{y}}^* = \mathcal{P} \mathbf{y}$ , o vetor de erro pode ser expresso como

$$
e^*=y-\hat{y}^*=y-\boldsymbol{\mathcal{P}} y=\boldsymbol{\mathcal{P}}^\perp y
$$

sendo  $\mathcal{P}^\perp = \mathbf{I} - \mathcal{P}$  o complementar do operador de projeção, que projeta o vetor de medidas no espaço ortogonal às colunas da matriz de dados.

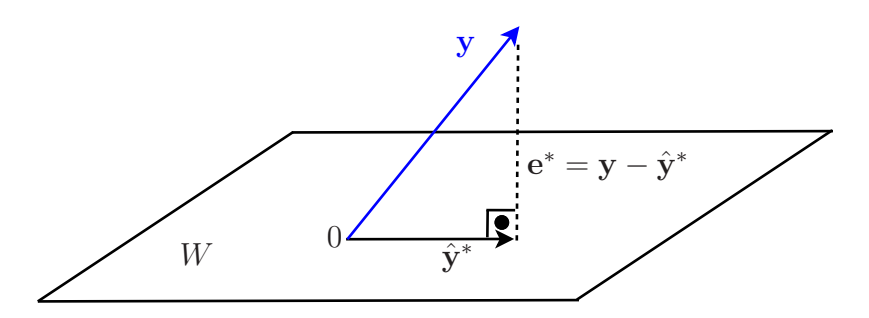

Figura 2: Representação do princípio da ortogonalidade:  $\hat{\mathbf{y}}^*$  é a projeção do vetor y no espaço W formado pelas colunas da matriz  $\mathbf{M}$  e  $\mathbf{e}^* = \mathbf{y} - \hat{\mathbf{y}}^*$  é um vetor ortogonal a esse espaço.

O princípio da ortogonalidade é resultado da relação  $\mathbf{M}^T\mathbf{e}^* = \mathbf{0}$ , ou seja, o vetor de erros que obedece à condição dos mínimos quadrados é ortogonal às colunas da matriz M. Uma consequência do princípio da ortogonalidade é  $e^* \perp \hat{y}^*$ , ou seja, o vetor de erros com a menor norma é ortogonal à projeção do vetor y no espaço formado pelas colunas da matriz M. Na

<sup>&</sup>lt;sup>2</sup>Uma matriz A é idempotente quando  $AA = A$ .

Figura 2, ilustramos o efeito do princípio da ortogonalidade e seu corolário. Cabe notar que o operador ${\pmb{\mathcal{P}}}$  faz uma projeção de  ${\bf y}$ no espaço formado pelas colunas da matriz de dados resultando no vetor  $\hat{\mathbf{y}}$  ótimo e o operador  $\bm{\mathcal{P}}^\perp$  faz uma projeção de  $\mathbf{y}$  em um espaço que é ortogonal `aquele formado pelas colunas da matriz de dados resultando no vetor e que tem norma mínima.